# **Всемирная паутина**

## **Понятие WWW**

- **• WWW (World Wide Web)**  всемирная сеть, называемая паутиной. WWW – это система, которая помогает обращаться к документам, находящимся в компьютерах, соединенных к сети Интернет. Именно эта система расширила круг пользователей и облегчила процесс работы в Интернете.
- WWW имеет 4 основы:
	- Единый формат всех документов;
	- Гипертекст;
	- Программы просмотра документов (браузеры);
	- Единая система указания адреса (домен)

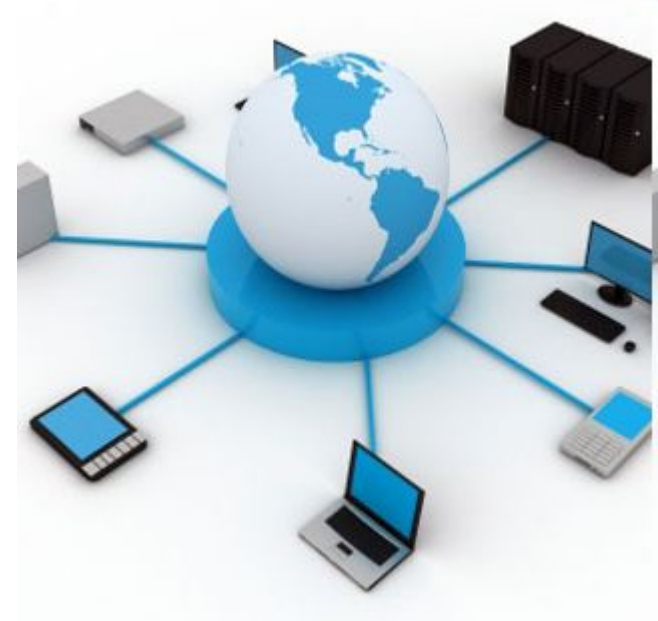

# **Интернет**

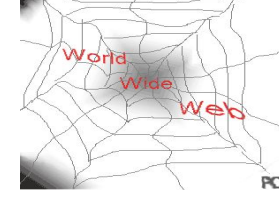

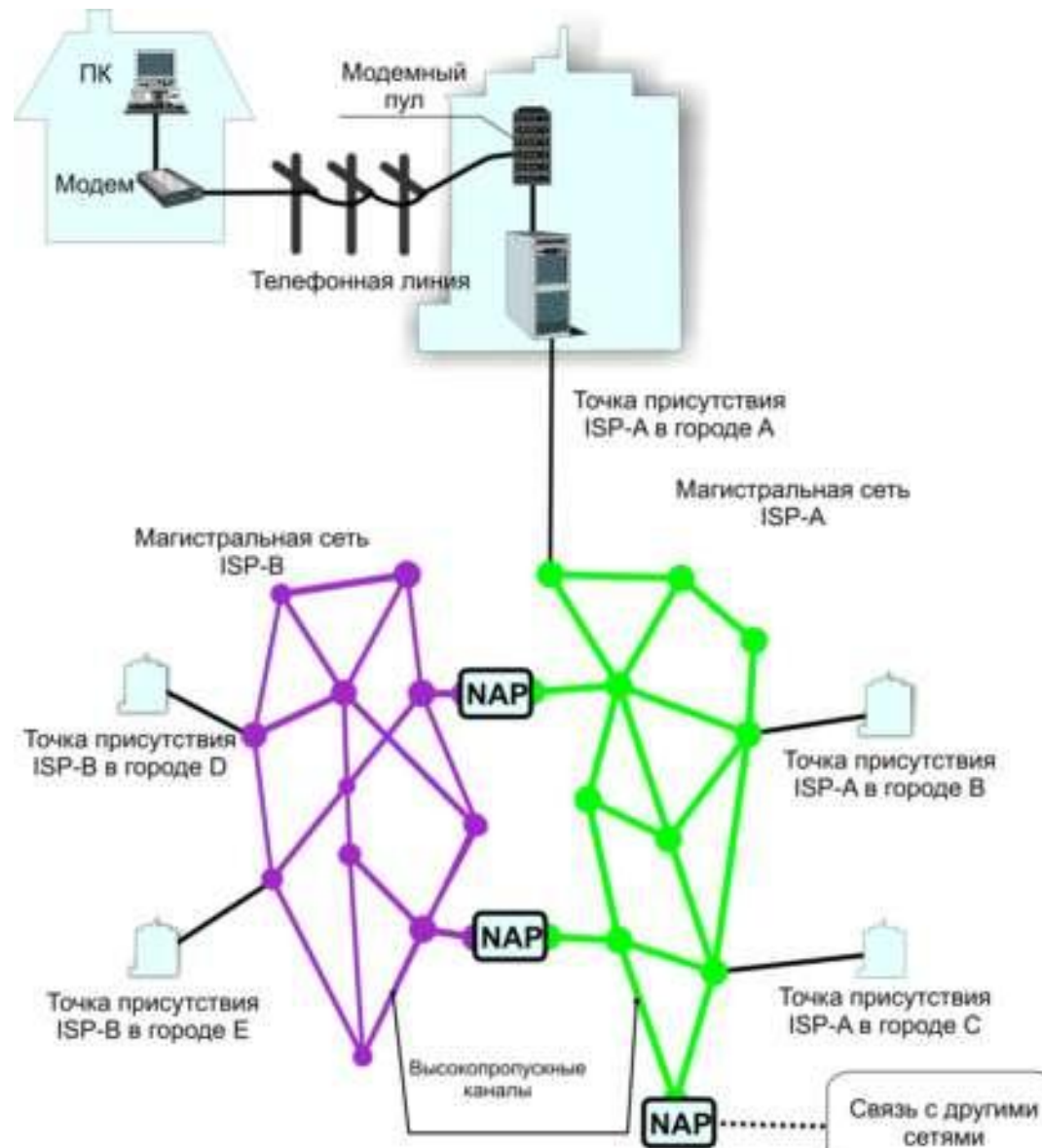

#### **Интернет всемирная глобальная компьютерная сеть.**

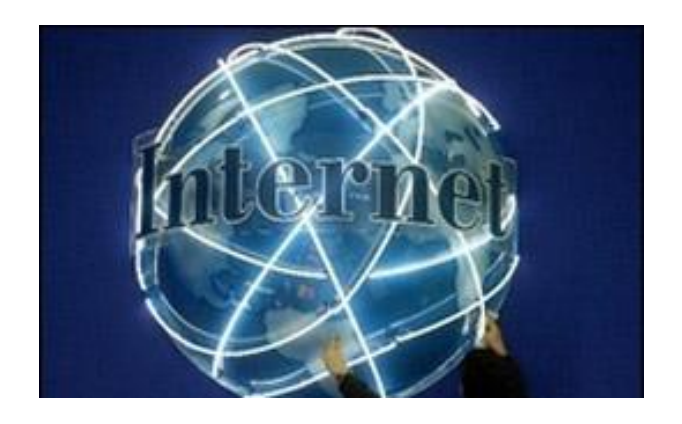

# **Интернет**

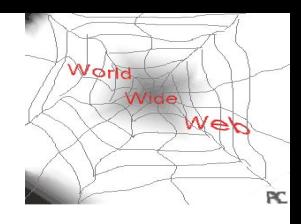

Отдельный пользователь, не являющийся абонентом компьютерных сетей, может подключиться к Интернету через ближайший узловой центр.

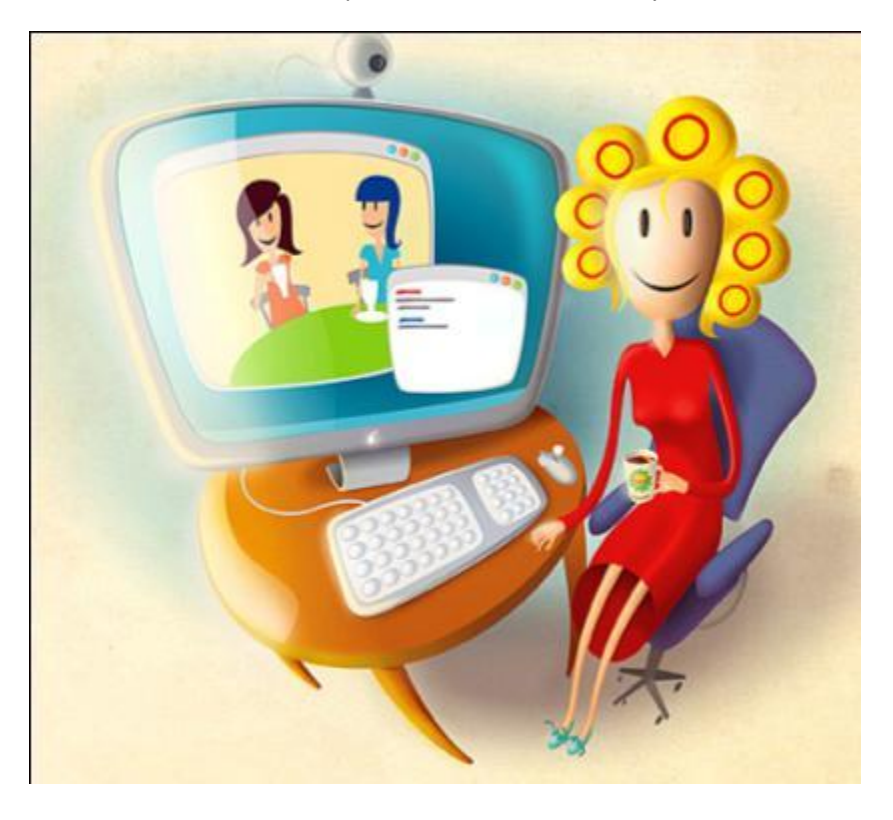

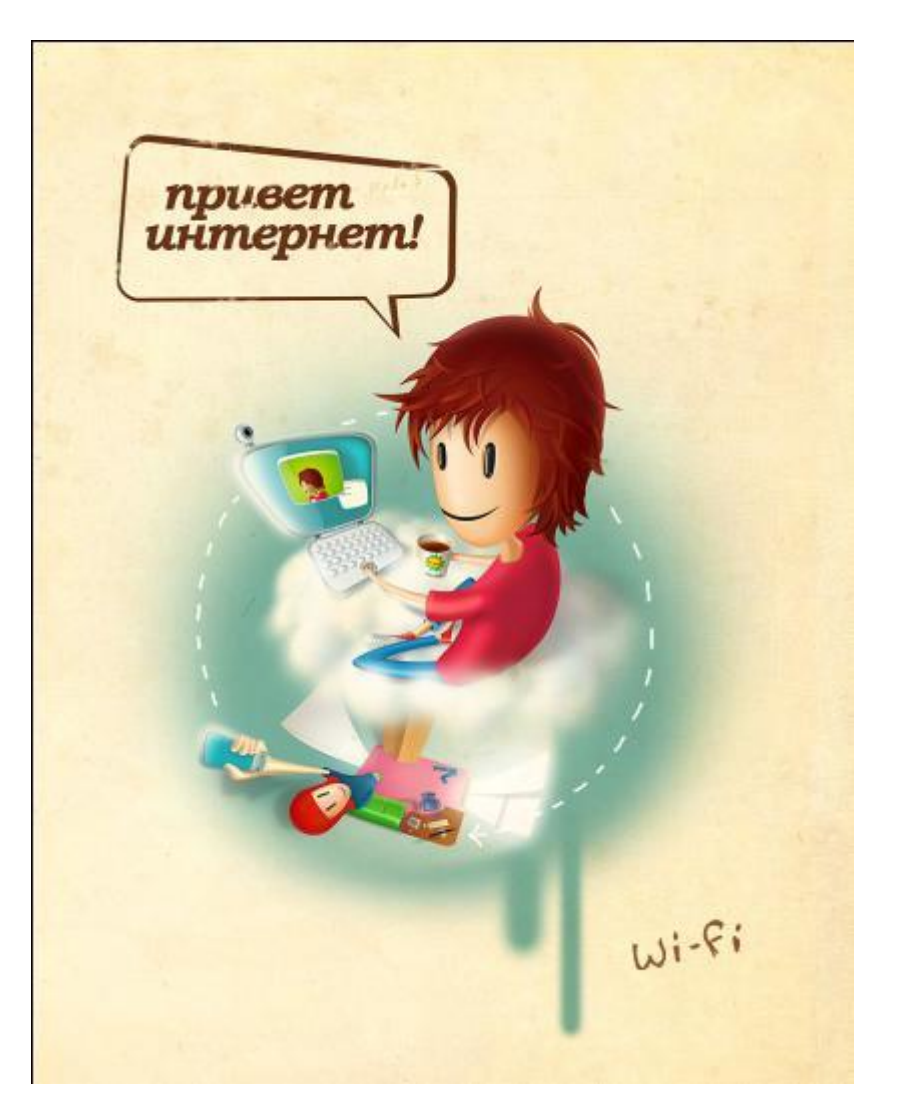

# **Интернет**

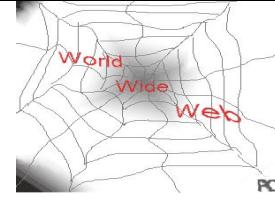

#### В настоящее время число пользователей Интернетом превышает 2 млрд. человек

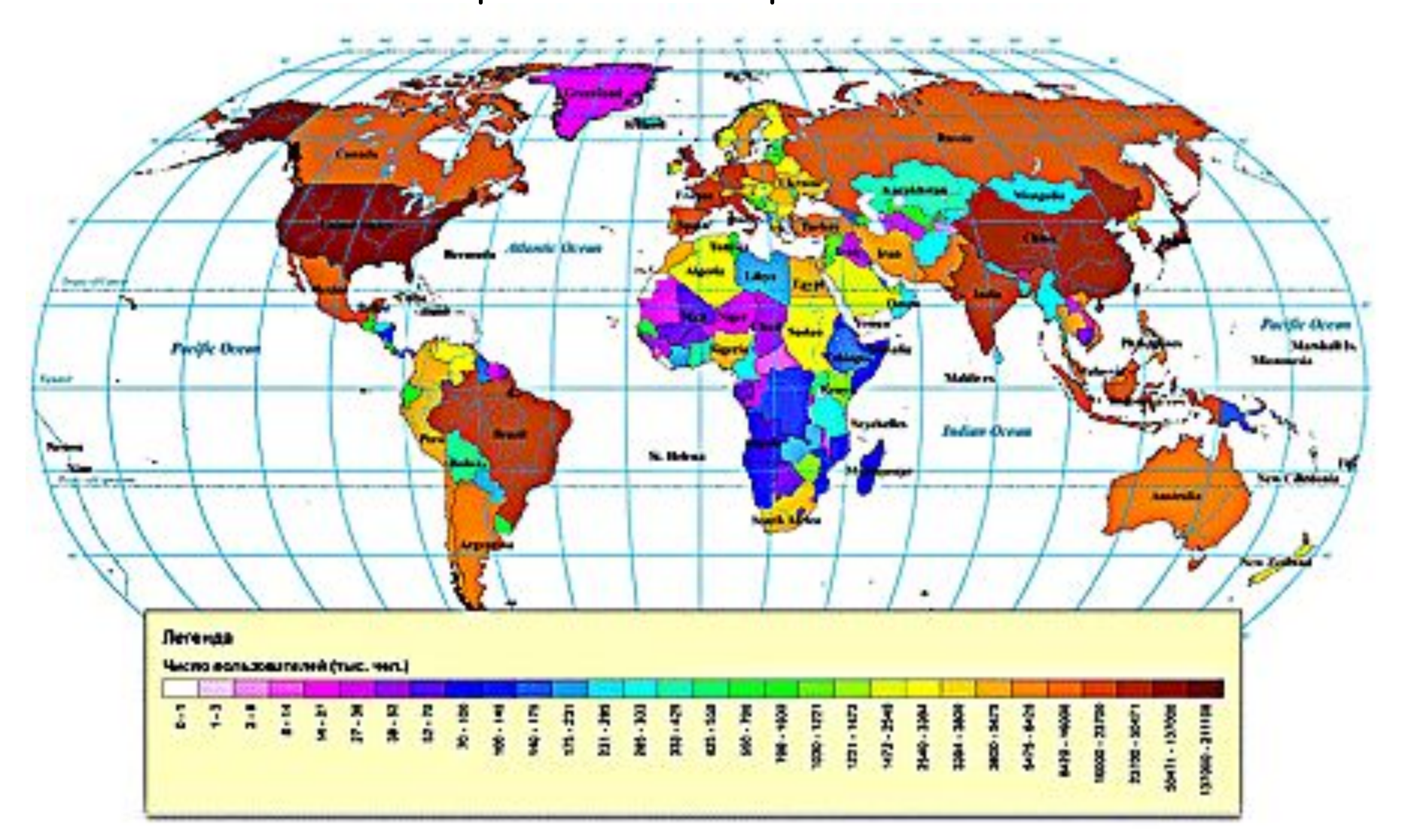

#### **Интернет провайдеры и их функции**

- Интернет провайдер организация, предоставляющая услуги Интернета.
- Интернет провайдеры делятся на 2 вида: Провайдер, обеспечивающий подключение к Интернету и каналы подключения и провайдер, предоставляющий услуги Интернет.
- Провайдерами, предоставляющими услуги Интернет, оказываются услуги www, электронная почта, хостинг (размещение веб-ресурсов).

# **Интернет провайдеры**

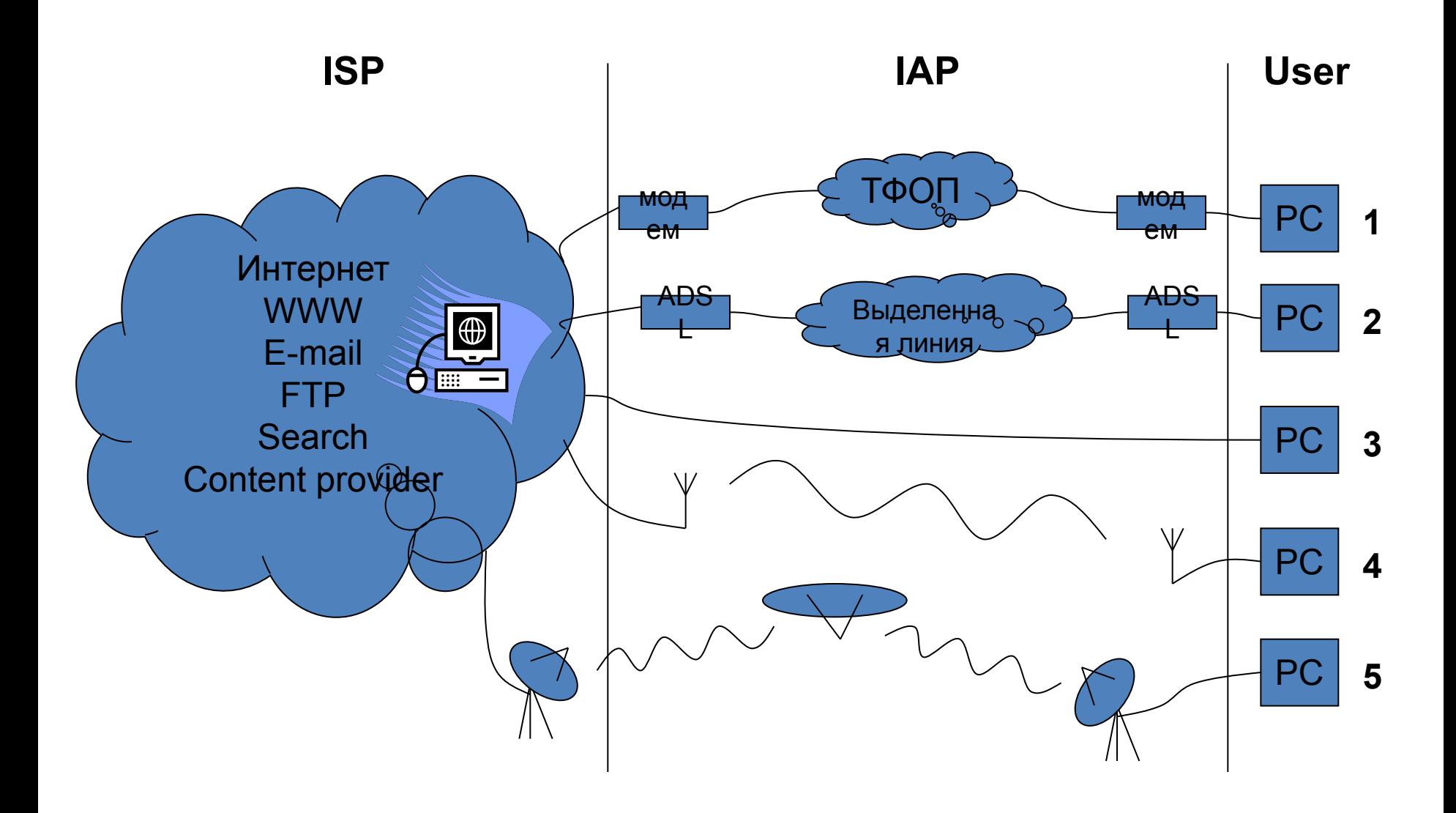

![](_page_7_Figure_0.jpeg)

# **World Wide Web (WWW)**

![](_page_8_Picture_1.jpeg)

![](_page_8_Picture_2.jpeg)

Тим Бернерс-Ли

World Wide Web – это распределенная по всему миру информационная система с гиперсвязями, существующая на технической базе всемирной сети Интернет.

Датой рождения World Wide Web (WWW) считается 6 августа 1991 года.

![](_page_9_Picture_0.jpeg)

![](_page_9_Picture_1.jpeg)

**Гиперссылка** – это специальным образом оформленное указание на иное место в данном тексте, на данной Web-странице, сайте или на другой ресурс сети.

![](_page_9_Picture_3.jpeg)

# **Гиперструктура WWW**

![](_page_10_Picture_1.jpeg)

Обычно ключевые слова, от которых идут гиперсвязи, выделяются на Web–странице цветом или подчеркиванием.

![](_page_10_Picture_3.jpeg)

Роль ключа для связи может играть не только текст, но и рисунок, фотография, указатель на звуковой документ.

![](_page_10_Picture_5.jpeg)

![](_page_10_Picture_6.jpeg)

**URL-адрес**

![](_page_11_Picture_1.jpeg)

У каждого Web-документа (и даже у каждого объекта, встроенного в такой документ) в Интернете есть свой уникальный адрес — он называется унифицированным указателем ресурса URL (Uniformed Resource Locator) или, сокращенно, URL-адресом.

![](_page_11_Picture_3.jpeg)

**URL-адрес**

![](_page_12_Figure_1.jpeg)

#### **Адрес Web-страницы** включает в себя способ доступа к документу и имя сервера Интернета, на котором находится документ.

![](_page_12_Figure_3.jpeg)

![](_page_12_Figure_4.jpeg)

![](_page_13_Picture_0.jpeg)

![](_page_13_Picture_1.jpeg)

![](_page_13_Picture_2.jpeg)

#### **Web-страница** –

документ, содержащий гиперссылки

![](_page_13_Picture_5.jpeg)

### **Web-сайт –** группа

тематически объединённых Web-страниц.

![](_page_13_Picture_38.jpeg)

# **Интернет-портал**

![](_page_14_Picture_1.jpeg)

Web-портал— веб-сайт, предоставляющий пользователю Интернета различные интерактивные сервисы, работающие в рамках одного веб-сайта, такие как почта, поиск, погода, новости, форумы, обсуждения, голосования

![](_page_14_Picture_22.jpeg)

![](_page_15_Picture_0.jpeg)

![](_page_15_Picture_1.jpeg)

Браузеры появились почти в самом начале развития Интернет и с каждым годом их ареал распространения все более расширялся. Сегодня нельзя найти ни одного персонального компьютера без браузера, вне зависимости от того, подключен ли он к какой-нибудь сети.

![](_page_15_Picture_3.jpeg)

#### **Браузеры –** специальные программы для просмотра Web- страниц.

![](_page_16_Picture_1.jpeg)

![](_page_16_Picture_3.jpeg)

![](_page_16_Picture_4.jpeg)

![](_page_16_Picture_70.jpeg)

![](_page_16_Picture_7.jpeg)

![](_page_16_Picture_9.jpeg)

World

Wer

![](_page_16_Picture_10.jpeg)

# **Браузеры**

В настоящее время наиболее популярными являются 5 браузеров: Internet Explorer Mozilla Firefox Opera Google Chrome Safari

![](_page_17_Picture_2.jpeg)

![](_page_18_Figure_0.jpeg)

### **Понятие хостинг и размещение информации**

- Размещение пользователем веб-страниц на сервере провайдера называется **хостинг**.
- Слово *хостинг* взято со слова *хост*, означающего компьютер в сети, обеспеченный полноценной двухсторонней связью.
- Сервис хостинг должен предоставлять следующие возможности:
	- Место для информации;
	- Пропускная способность интернетканала;
	- Способы управления файлами;
	- Набор стандартных скриптов;
	- Программирование с сервера;
	- Использование баз данных сервера;
	- Создание одного или нескольких почтовых ящиков;
	- Обеспечение непрерывной электрической энергией.

![](_page_19_Picture_12.jpeg)

#### **Прокси-службы, анонимные прокси и их функции, положительные и отрицательные стороны**

- Прокси это служба компьютерной сети.
- Прокси-служба даёт пользователю возможность непосредственного использования услуг других сетей.
- Пользователь сначала соединяется к серверу и через него запрашивает доступ к ресурсам другой сети.
- Можно привести пример, когда один компьютер сети подключается к Интернету, а другие пользователи выходят в интернет через него.
- В некоторых случаях запрос пользователя или ответ сервера может бать приостановлен или изменён сервером.
- Прокси-сервер также даёт возможность защиты компьютера от внешних угроз.

#### **Подключение в службу прокси**

![](_page_21_Picture_1.jpeg)

![](_page_22_Picture_0.jpeg)

### Методы загрузки Web **страницы:**

1.Воспользоваться ссылками загруженной Web-страницы; 2.В строку Адрес ввести адрес (URL) интересующей Web-страницы; 3.Воспользоваться «Закладками» Webстраниц.

# **Спасибо за внимание!**